# Seguridad Digital

Conocé los aspectos claves como usuario

Martina Lopez *Security Researcher*

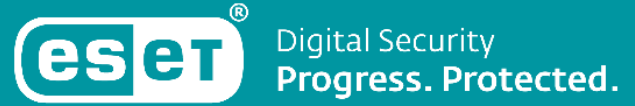

## ¿Por qué hablar de seguridad?

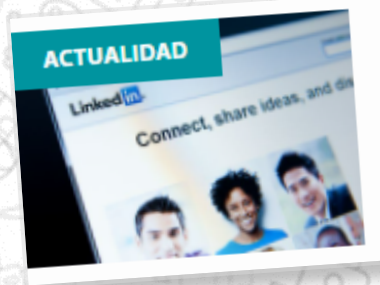

## Comercializan datos de 500 millones de usuarios de

LinkedIn **Linkedin**<br>Estos datos pueden ser utilizados por actores maliciosos para r<br>Estos datos pueden ser utilizadas u otro tipo de fraude. Estos datos pueden ser utilizados por accentos.<br>de ingeniería social dirigidas u otro tipo de fraude.

Juan Manuel Harán 8 Apr 2021 - 05:56PM

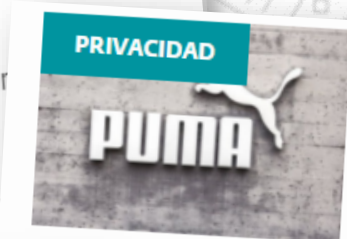

### Filtración de datos afecta a miles de empleados de Puma

Un ataque de ransomware a una compañía que ofrece servicios de<br>gestión de la fuerza laboral en diciombre, de acordo servicios de gestión de la fuerza laboral en diciembre de 2021 derivó en la filtración<br>de información personal de más de seis mil amataria de información personal de más de seis mil amataria. de información personal de más de seis mil empleados de Puma.<br>Juan Manuel Harán e F. Localido de Seis mil empleados de Puma. Juan Manuel Harán 8 Feb 2022 - 02:27PM

#### **AMENAZAS INFORMÁTICAS**

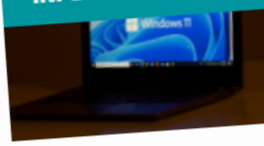

### Detectan malware en falsos instaladores de Windows<sub>11</sub>

**Windows II**<br>Investigadores detectaron una campaña que busca propagar Re Investigadores detectaron una campaña que busca proprio<br>Stealer, un popular malware que roba credenciales almacenada Stealer, un popular malware que roba creachemente.<br>
navegador y que se distribuye como un falso instalador de actualización de Windows 11.

Juan Manuel Harán 10 Feb 2022 - 08:37PM

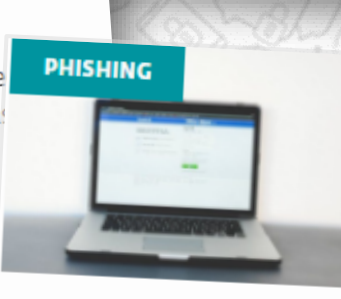

### Phishing roba credenciales de Facebook a través de mensaje que solicita poner "Me gusta" en una foto

Analizamos una reciente campaña de phishing que busca robar las credenciales de acceso de Facebook intentando engañar a los usuarios tras el<br>envío de un mensaje solicitando poper "Me guerte" envío de un mensaje solicitando poner "Me gusta" en fotos.

Editor 10 Dec 2020 - 10:00AM

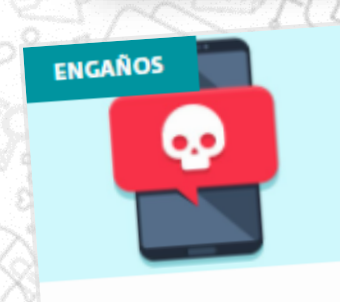

### Nuevo engaño vía WhatsApp busca registrar a las Nuevo engano via viñaco en la premium<br>víctimas en servicios SMS premium

Analizamos un engaño que se distribuye a través de WhatsApp<br>Analizamos un engaño que se distribuye a través de WhatsApp Analizamos un engaño que se distribuye a través de vendamento<br>hacer creer a los usuarios de que Adidas está donando tapaboca hacer creer a los usuarios de que Adidas está donando en<br>de la campaña es que las víctimas se registren en servicios de S

Cecilia Pastorino 28 Jan 2021 - 02:30PM

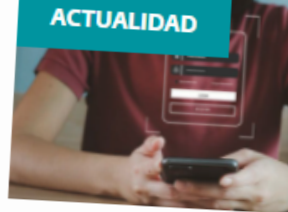

### $\frac{1}{2}$ Más de 1.7 millones de credenciales de acceso a servicios públicos robadas con malware

Divulgan cifras sobre la cantidad de credenciales de acceso a servicios públicos que fueron robados como consecuenciales de acceso a servicio<br>malware que roba contraseñas Organismos de infecciones con malware que roba contraseñas. Organismos de varios países de<br>América Latina aparecen en la lista América Latina aparecen en la lista.

Juan Manuel Harán 4 Mar 2022 - 08:00AM

### https://www.welivesecurity.com

## **Principios de la Seguridad de la Información**

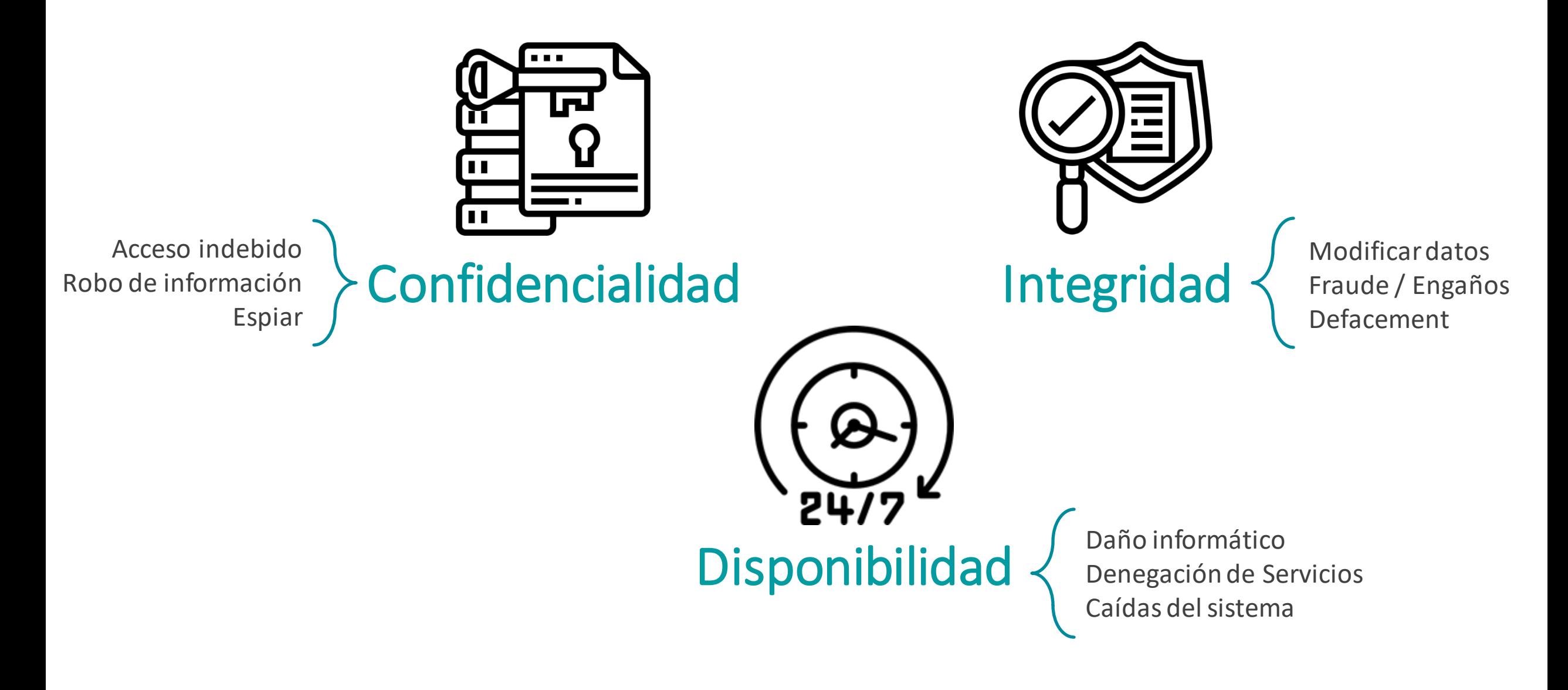

## Manejo de información

## **Cifrado**

- Medida de protección para datos sensibles.
- Transforma los datos legibles en ilegibles.
- Uso de contraseñas o "llaves".
- Usos en sitios web, bloqueo de celular, extremo a extremo en aplicaciones de mensajería.

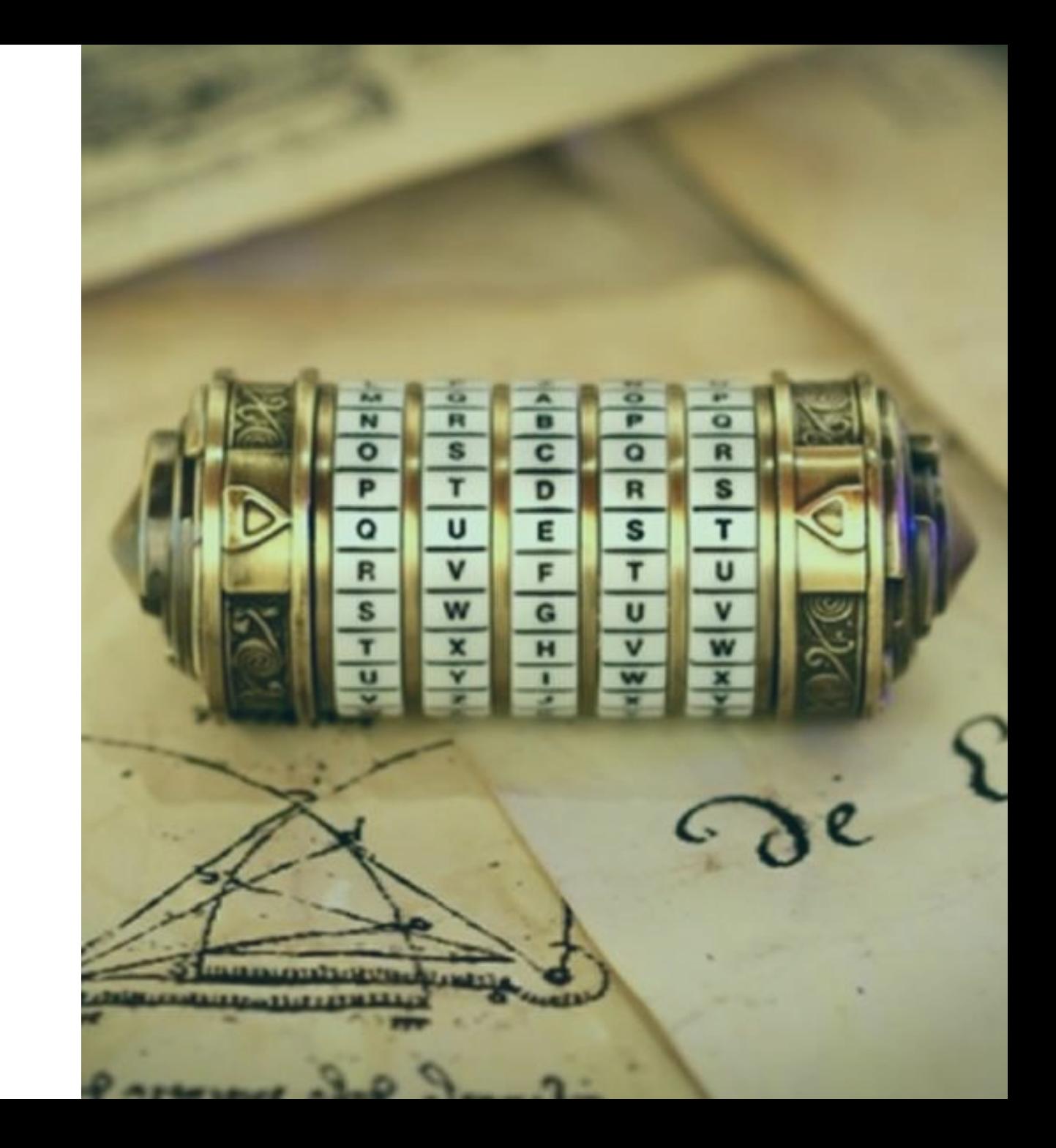

## Riesgos de manejar información sensible

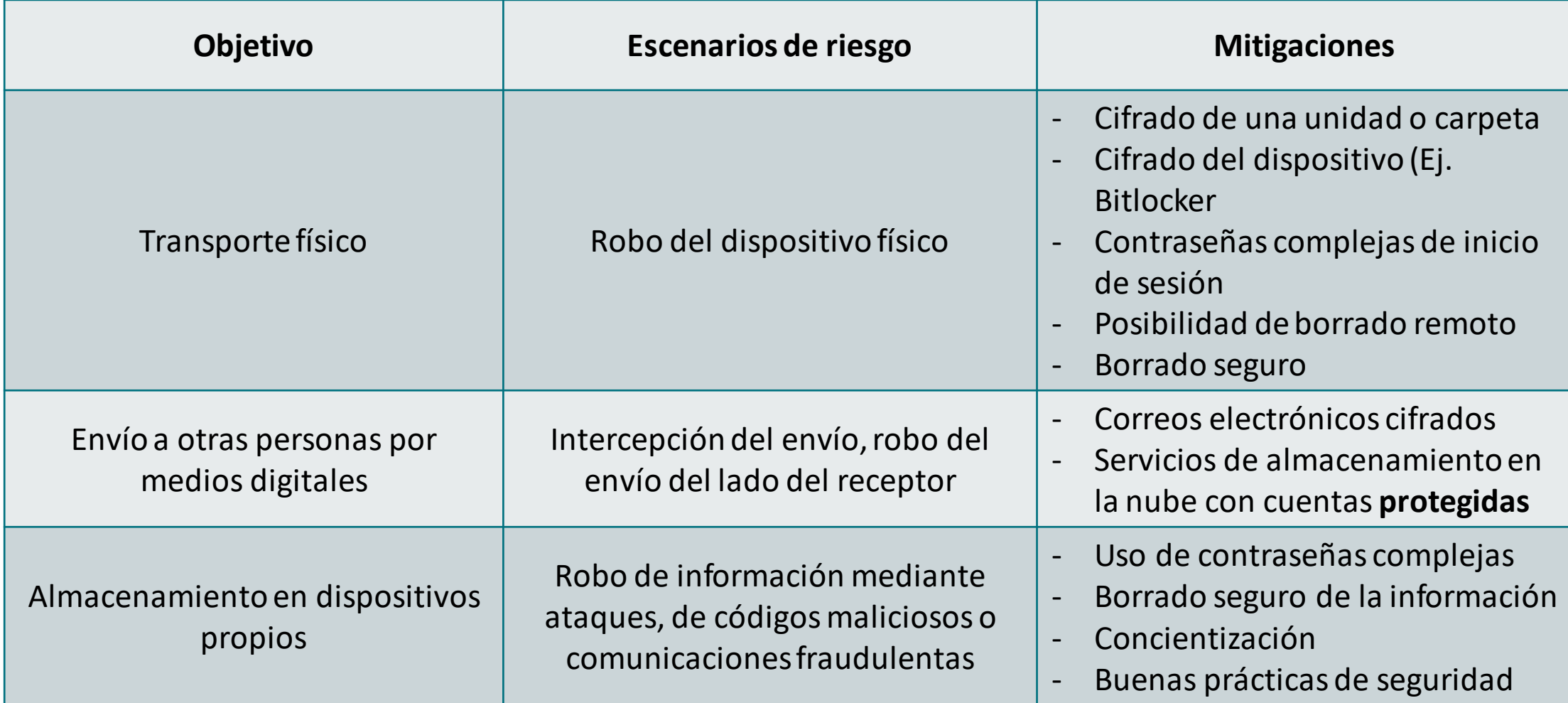

Cifrado de un archivo o una carpeta

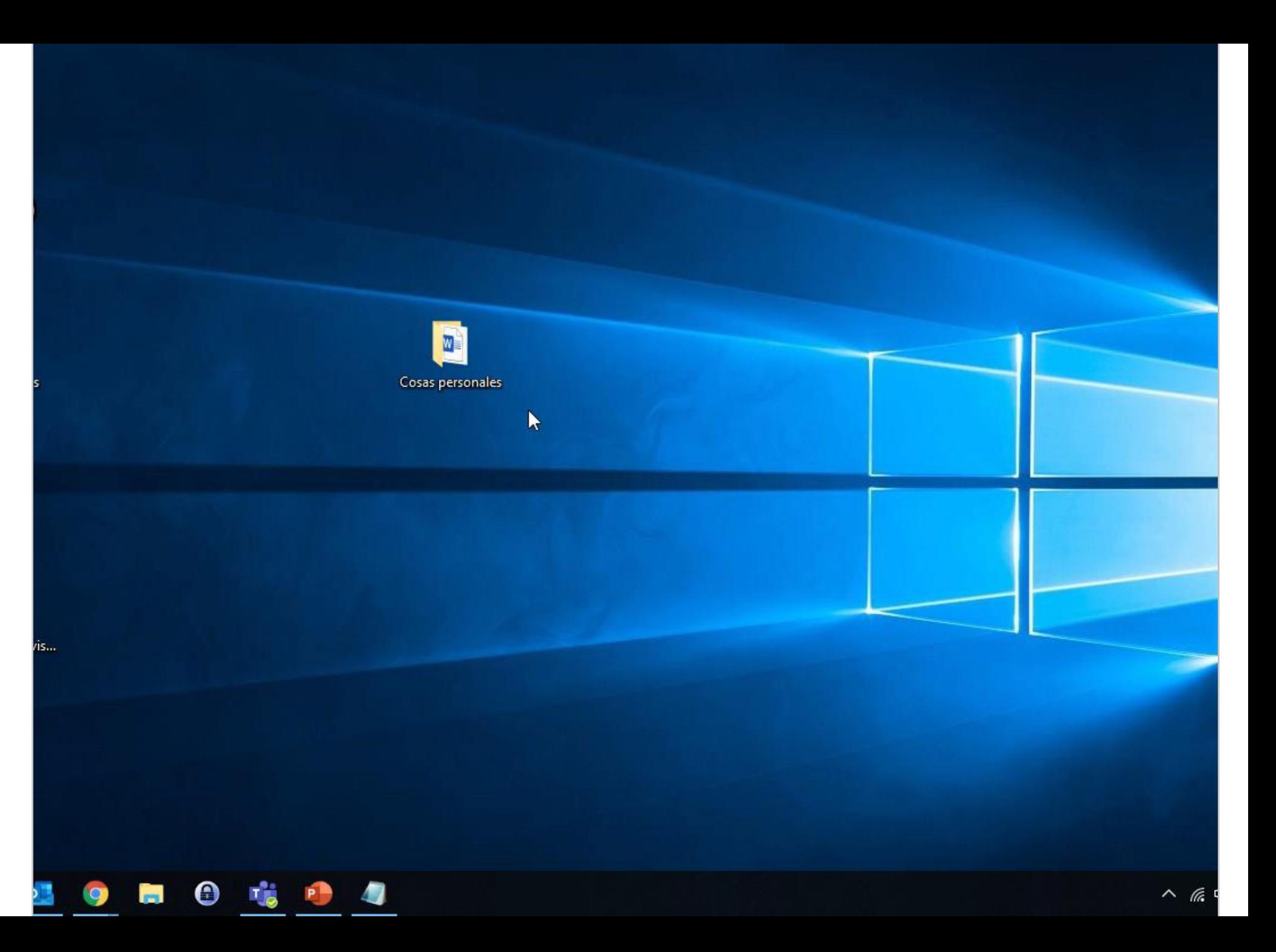

## Intento de lectura de un archivo cifrado

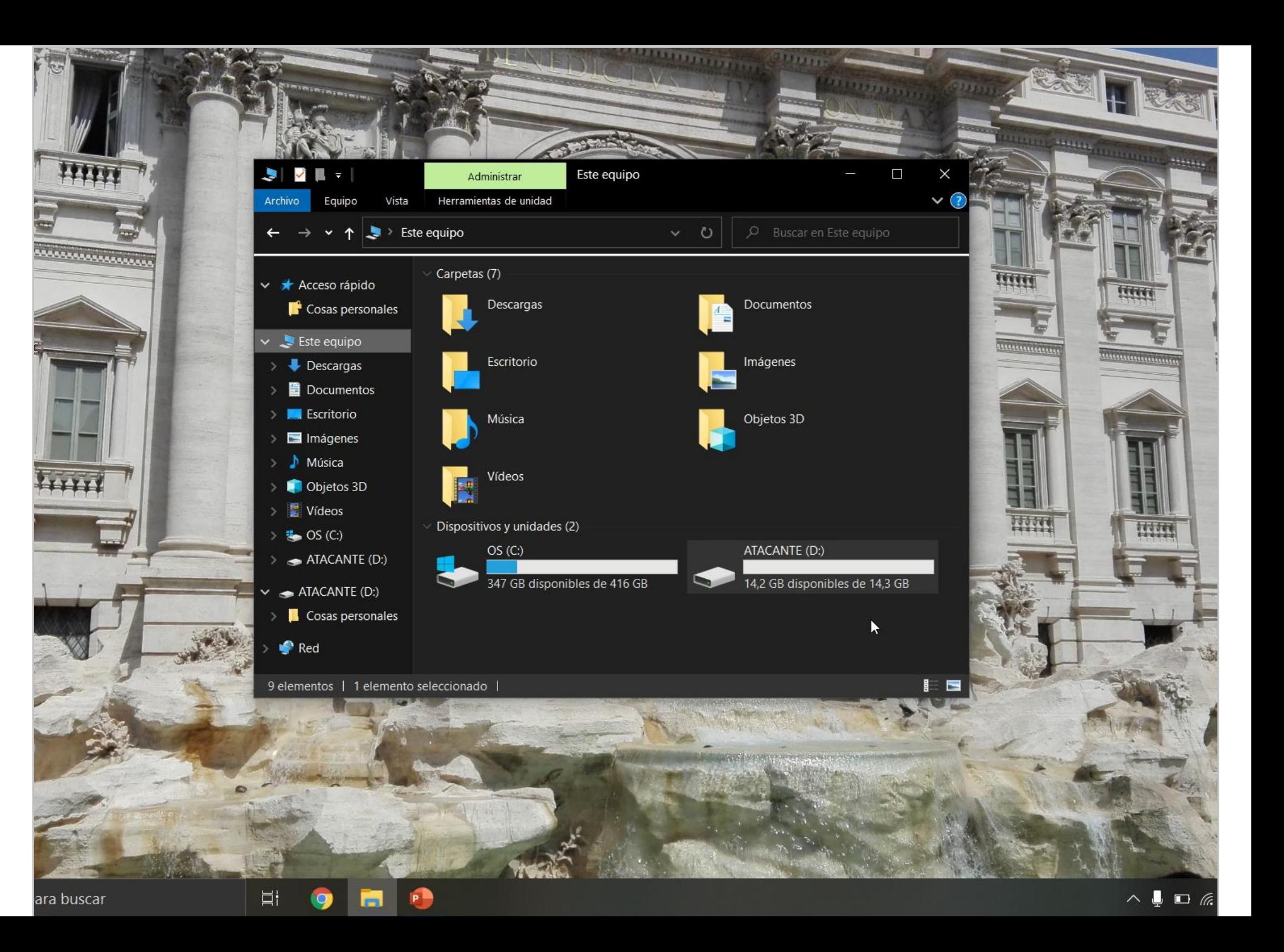

## Cifrado del teléfono

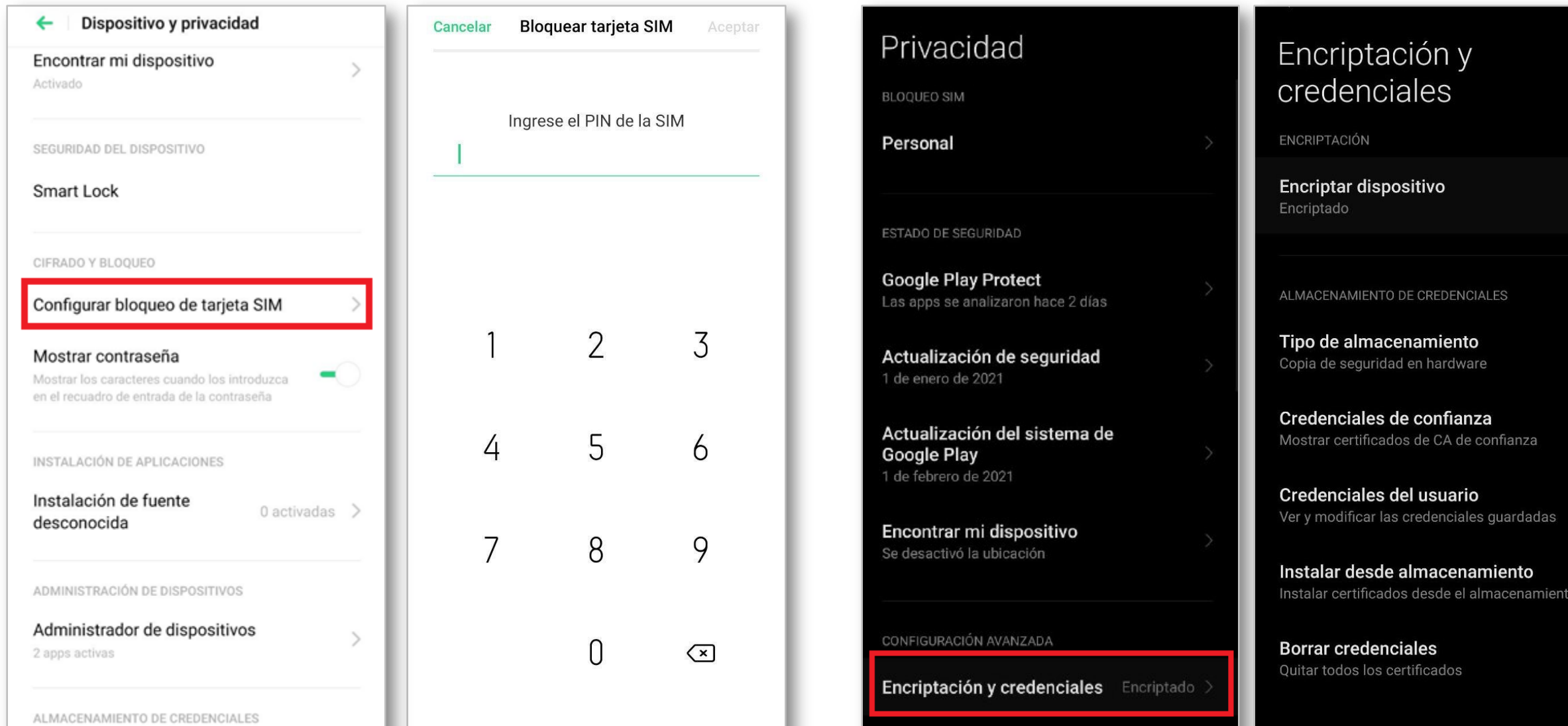

## Borrado Seguro

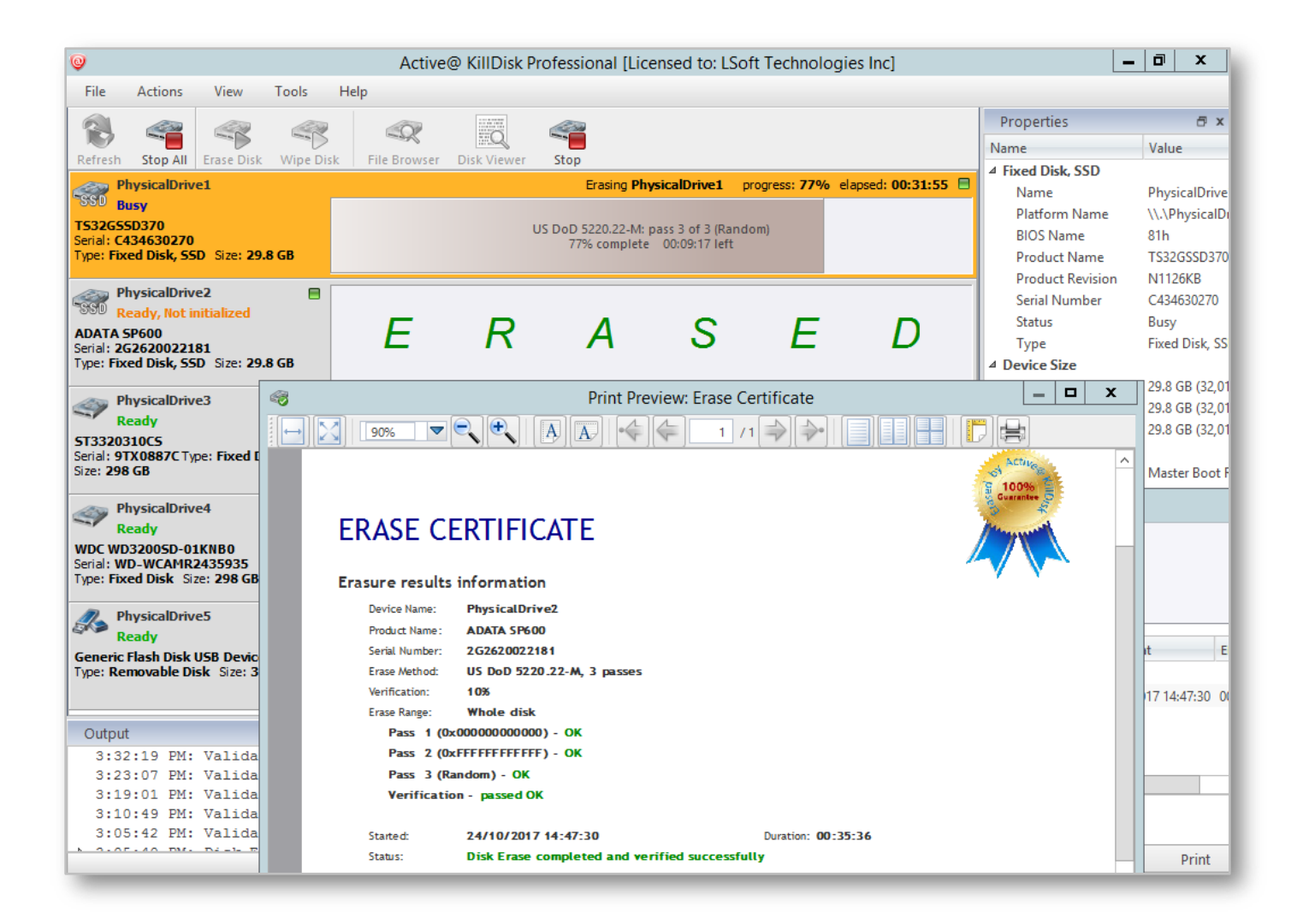

### Formateo a bajo nivel

### KillDisk:

https://www.killdisk.com/eraser.html

### DBAN: https://dban.org/

### Destrucción Física

- Desmagnetización
- Incineración
- Destructora de metal

Guía de borrado seguro de Incibe:

https://www.incibe.es/sites/default/files/contenidos/guias/doc/guia\_ciberseguridad\_borrado\_seguro\_metad.pdf

## Comunicaciones seguras

## Mensajería

Herramientas **corporativas**

Cuidados con contactos externos

Evitar dispositivos personales

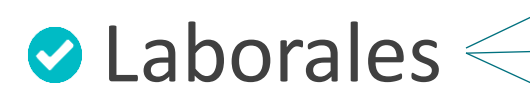

Aplicaciones confiables y actualizadas

**Personales** Leer T&C y políticas de privacidad

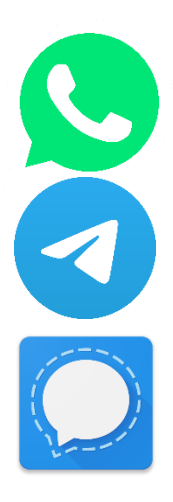

Configurar la visibilidad (más adelante)

## Uso de plataformas de videollamadas seguras

- **C** Reuniones con contraseña
- Aplicaciones oficiales y actualizadas
- Revisar las configuraciones de privacidad
- No compartir links en sitios públicos

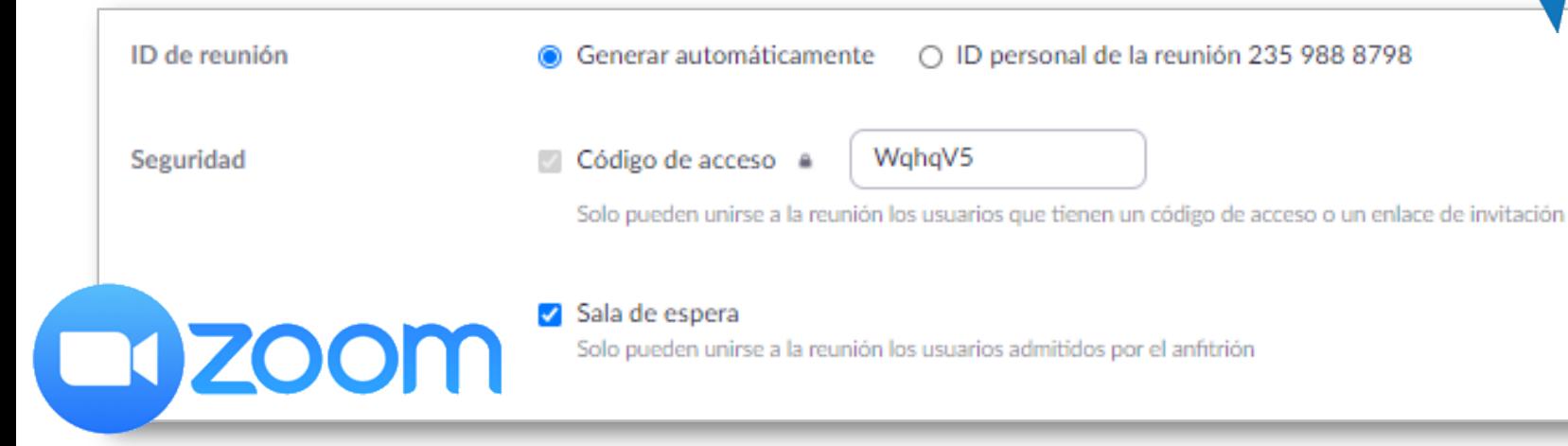

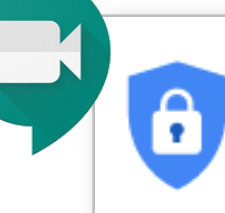

### Tu reunión es segura

Nadie podrá unirse a una reunión, a menos que el organizador los invite o admita

### Obtener más información

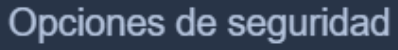

### $\times$

La sala de espera te deja proteger tu reunión, de modo que todas los que entren enviarán una solicitud que deberá ser aprobada por un moderador.

Activar sala de espera

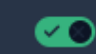

Puedes agregar una contraseña a la reunión. Los participantes necesitarán la contraseña para unirse a la reunión.

Contraseña: reunionsegura

Eliminar Copiar

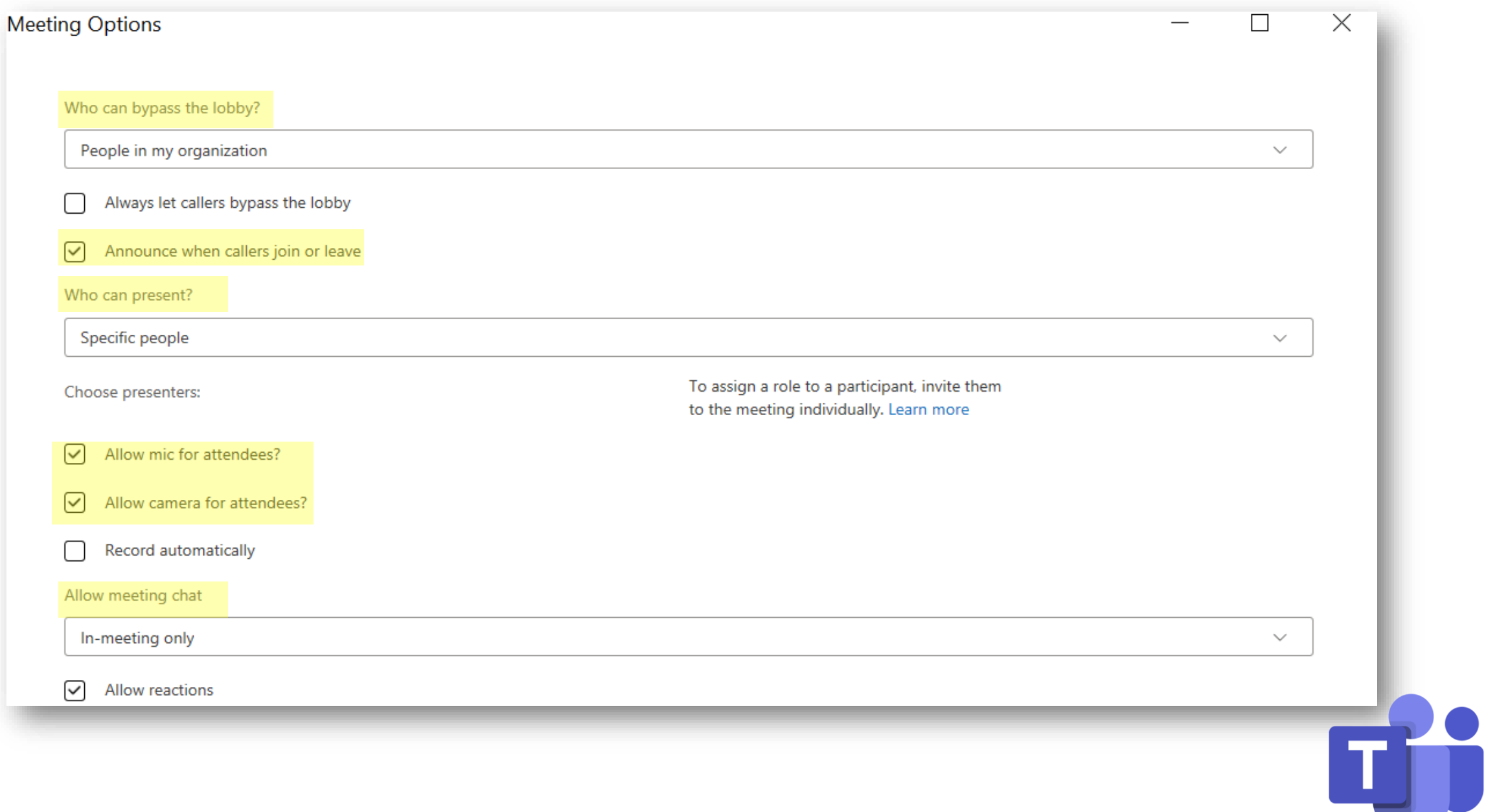

## ¿Qué dejamos ver? Redes sociales

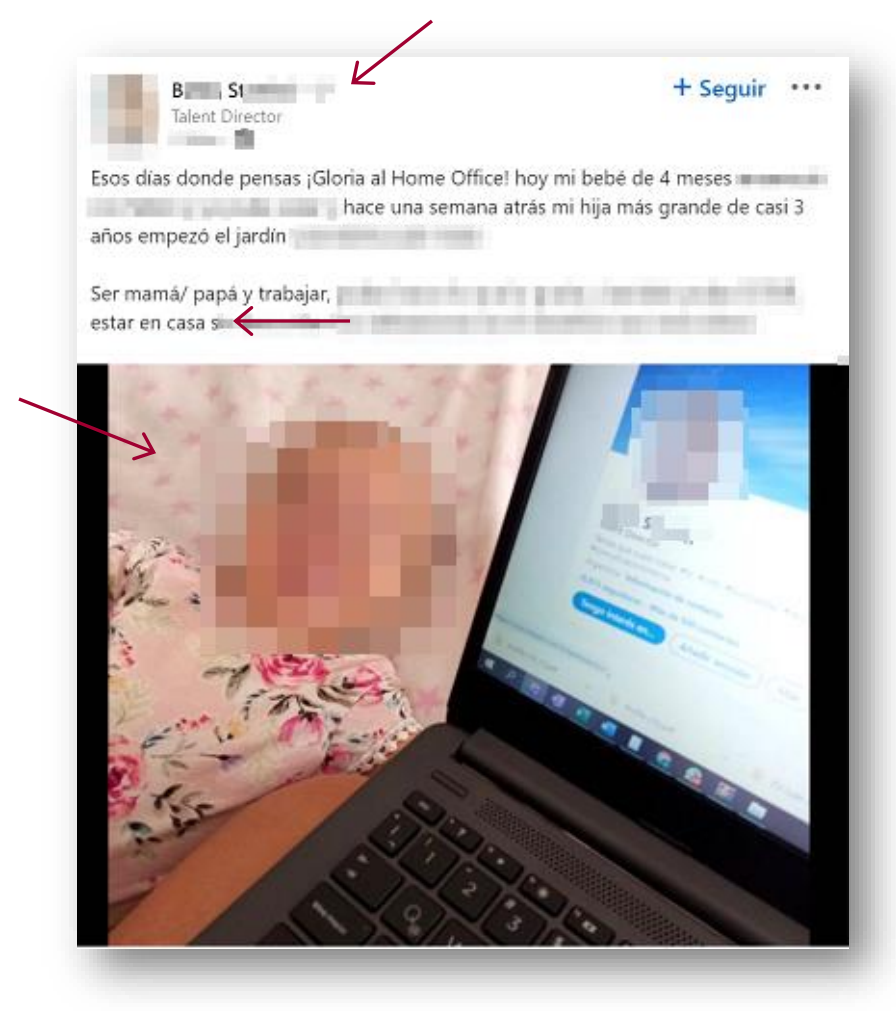

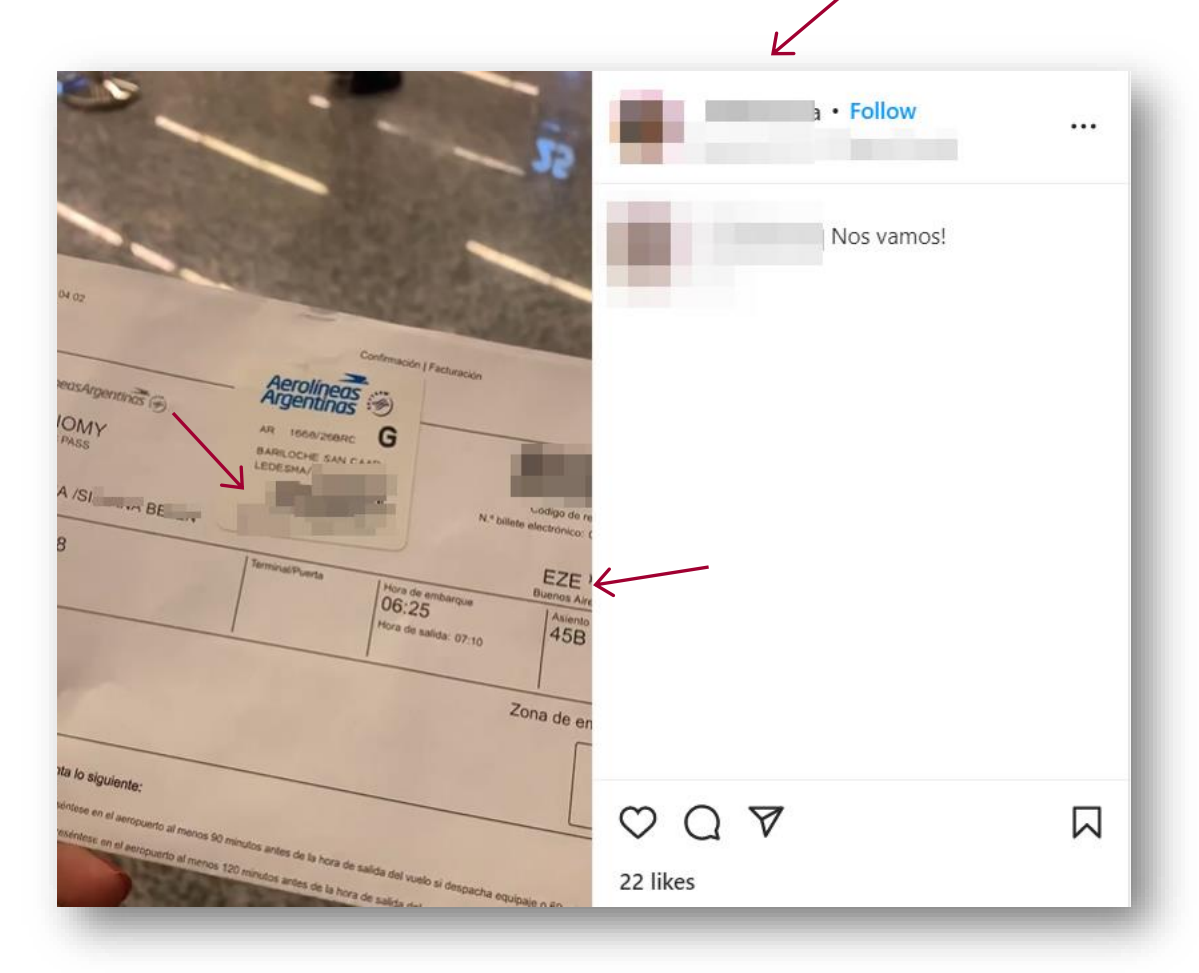

## Phishing

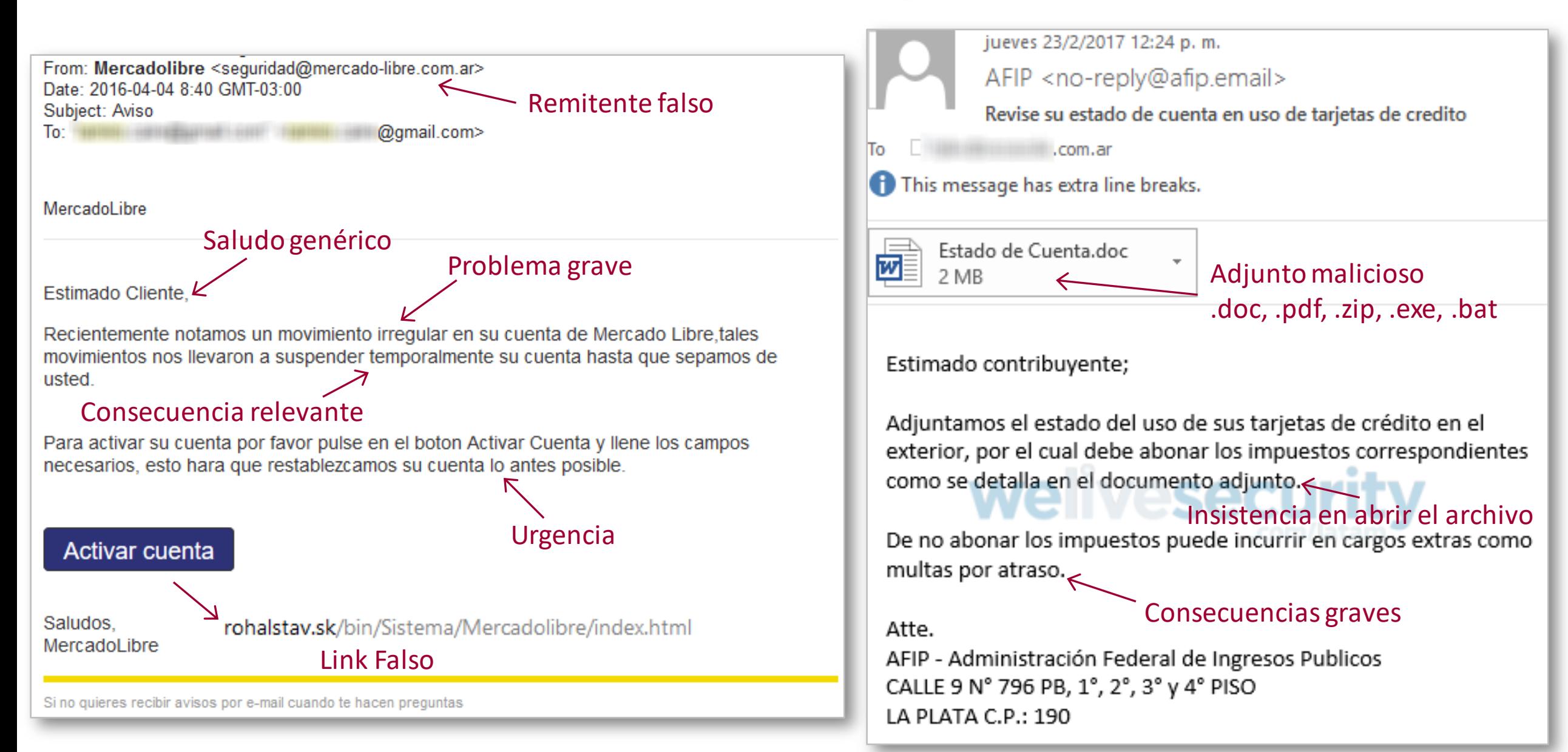

## Spam

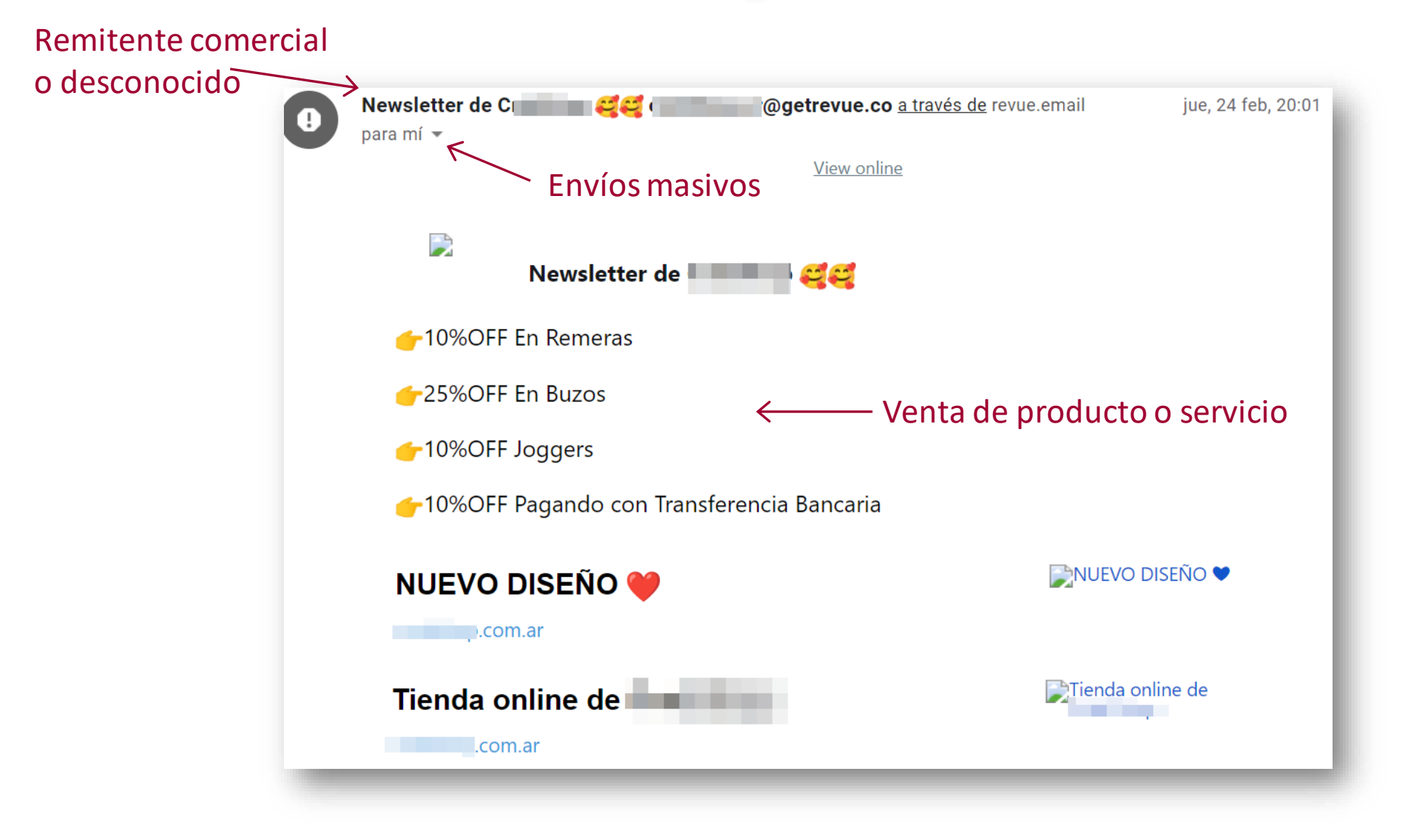

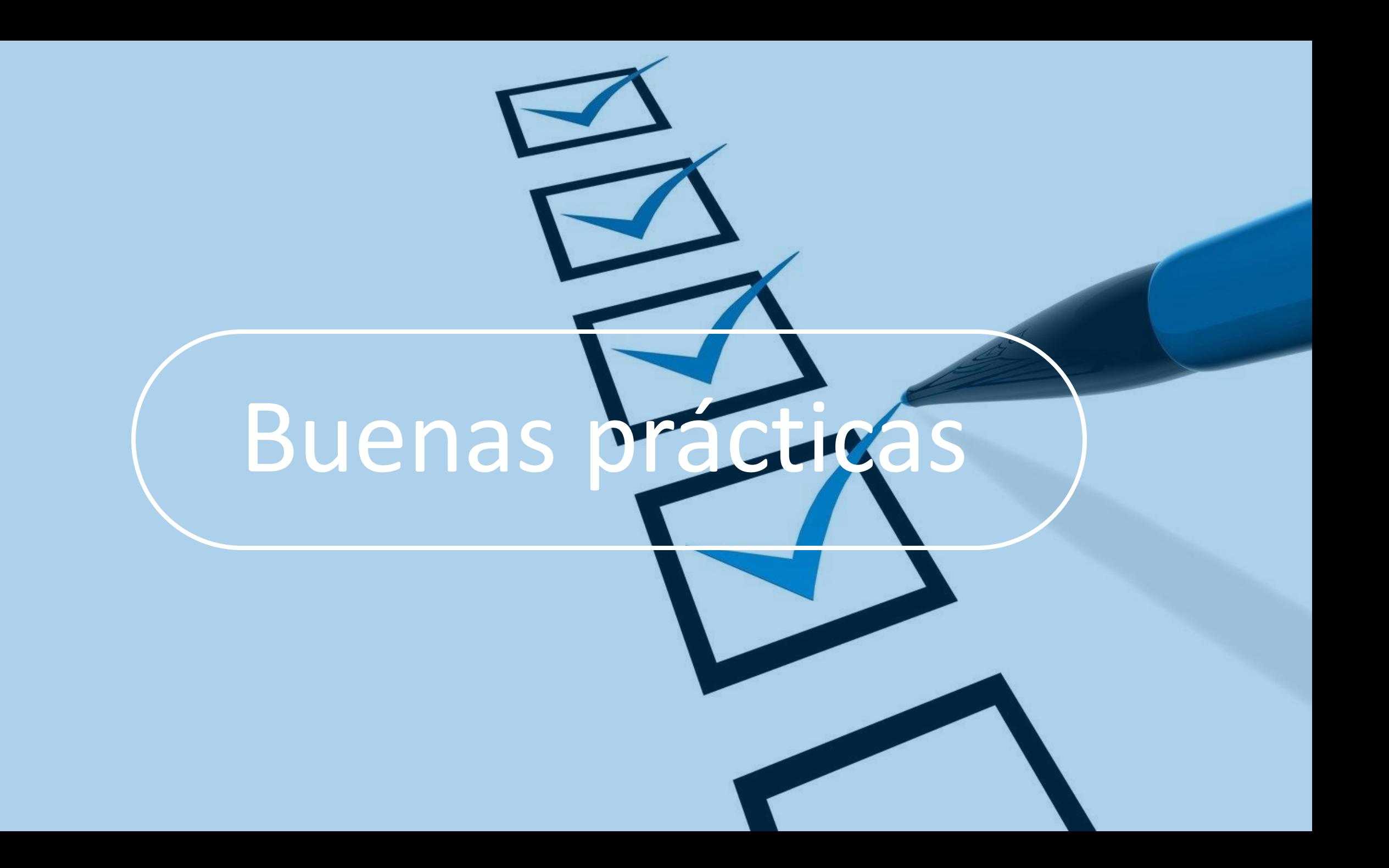

## **Contraseñas Fuertes**

**Rocky**

**R0cky!**

**R0cky!B4lb0@**

**R0ckyB4lb0@VsAp0ll0Cr33d1976!**

## Gestores de Contraseñas

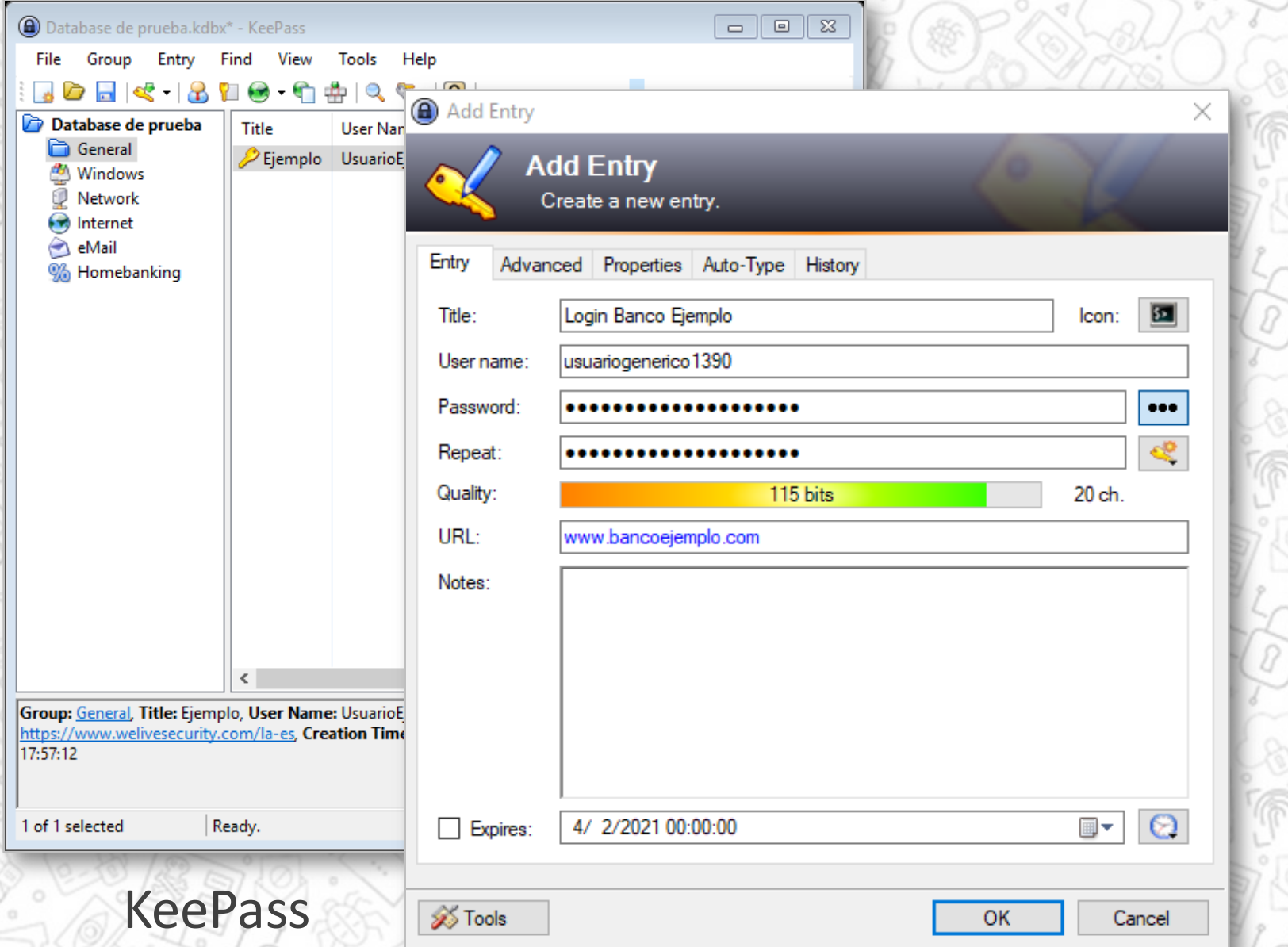

#### Contraseñas  $\leftarrow$

Guardar contraseñas Activado

### Acceso automático

Permite acceder automáticamente a los sitios web con las credenciales almacenadas. Si la función está desactivada, siempre se solicitará verificación antes de acceder a un sitio web.

### Revisar contraseñas

Mantén protegidas tus contraseñas ante violaciones de la seguridad de los datos y otros problemas de seguridad

 $\blacksquare$ 

Ver y administrar las contraseñas guardadas en tu cuenta de Google

#### Contraseñas

Las contraseñas guardadas aparecerán aquí

### Integrado con Google

## Autenticación de dos pasos

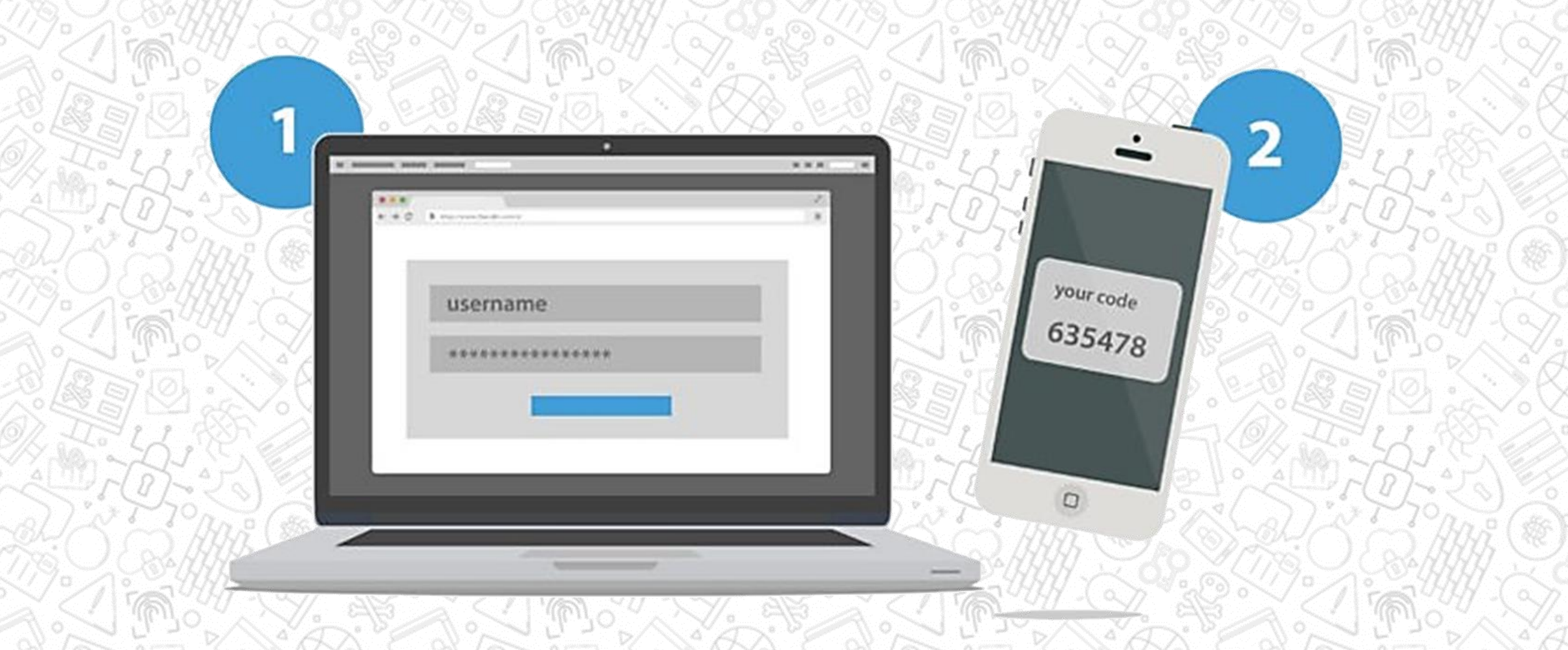

Guia de Autenticación de dos pasos: http://www.welivesecurity.com/wp-content/uploads/2014/01/guia-autenticacion-eset.pdf/

¿Quién ve lo que publico? ¿Qué datos se recopilan y cómo se usan? ¿Cómo bloqueo contenido? ¿Qué pasa si borro mi cuenta? Configuración de Privacidad Términos y Condiciones Política de Privacidad

## Términos y Condiciones. Política de Privacidad

### Terms of Service, Didn't Read: **https://tosdr.org/**

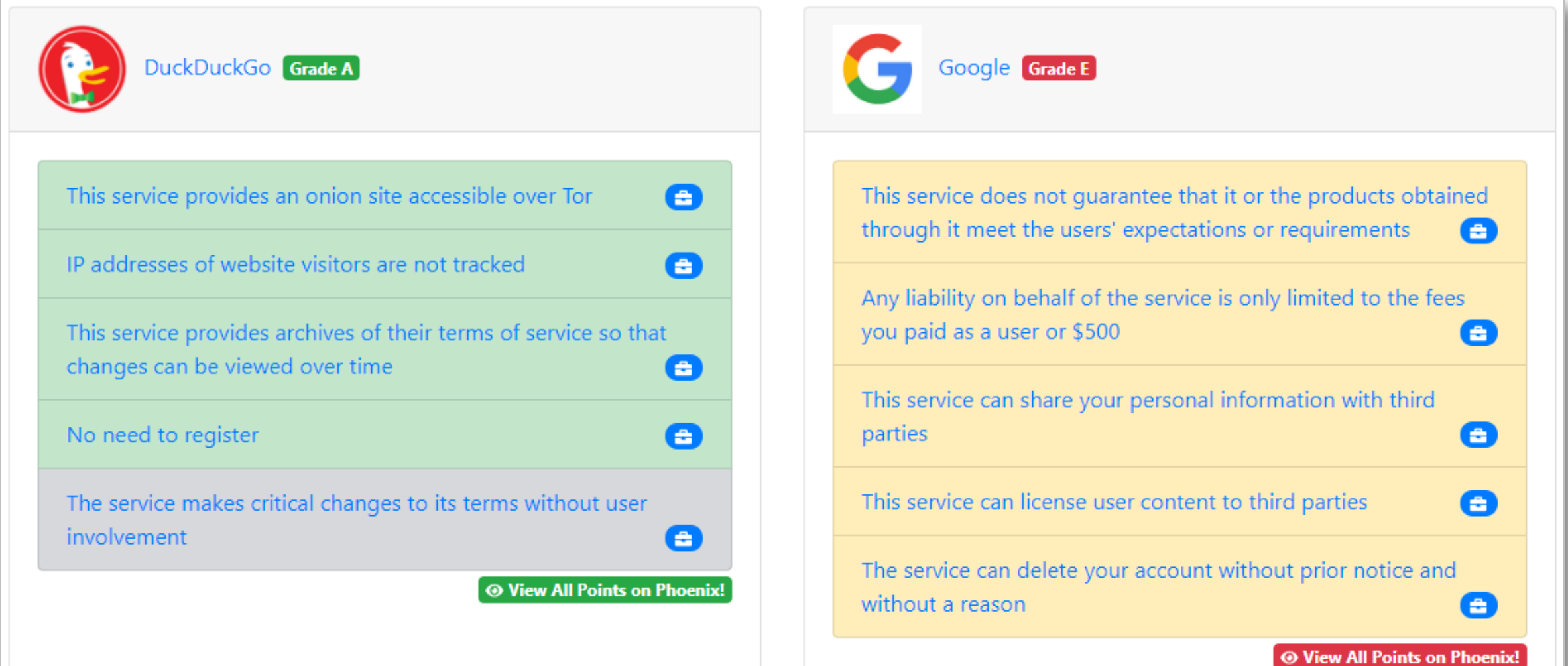

## Permisos de aplicaciones

### **Pensar antes de aceptar**

**C** Los podemos revisar y revocar

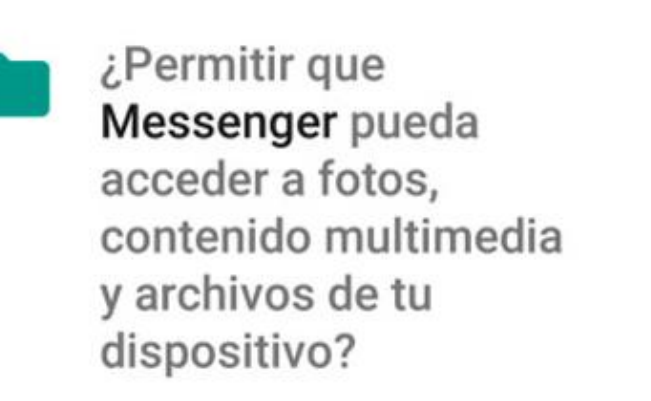

**PERMITIR**  $1$  de  $3$ **RECHAZAR** 

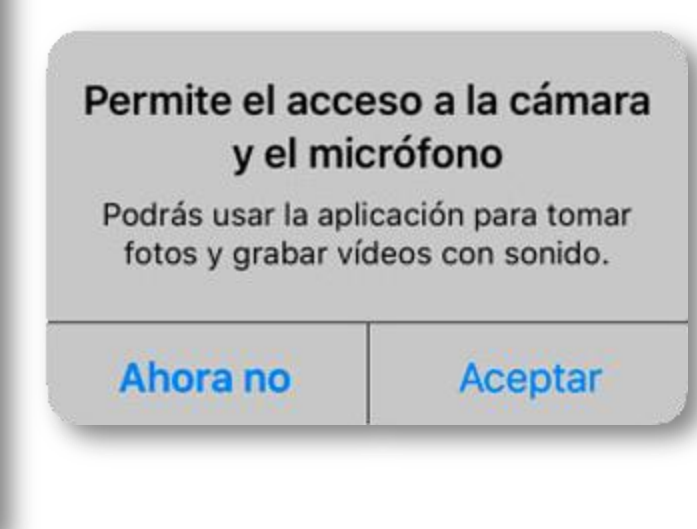

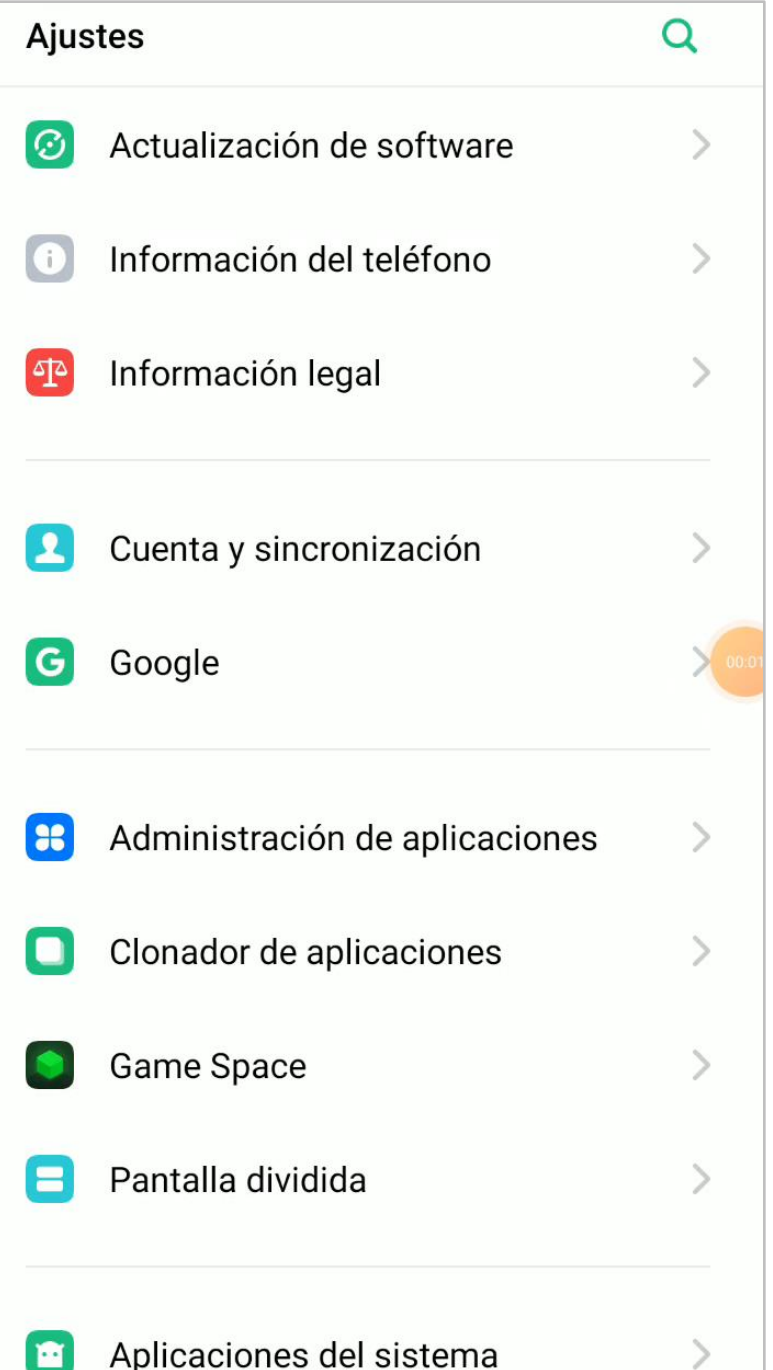

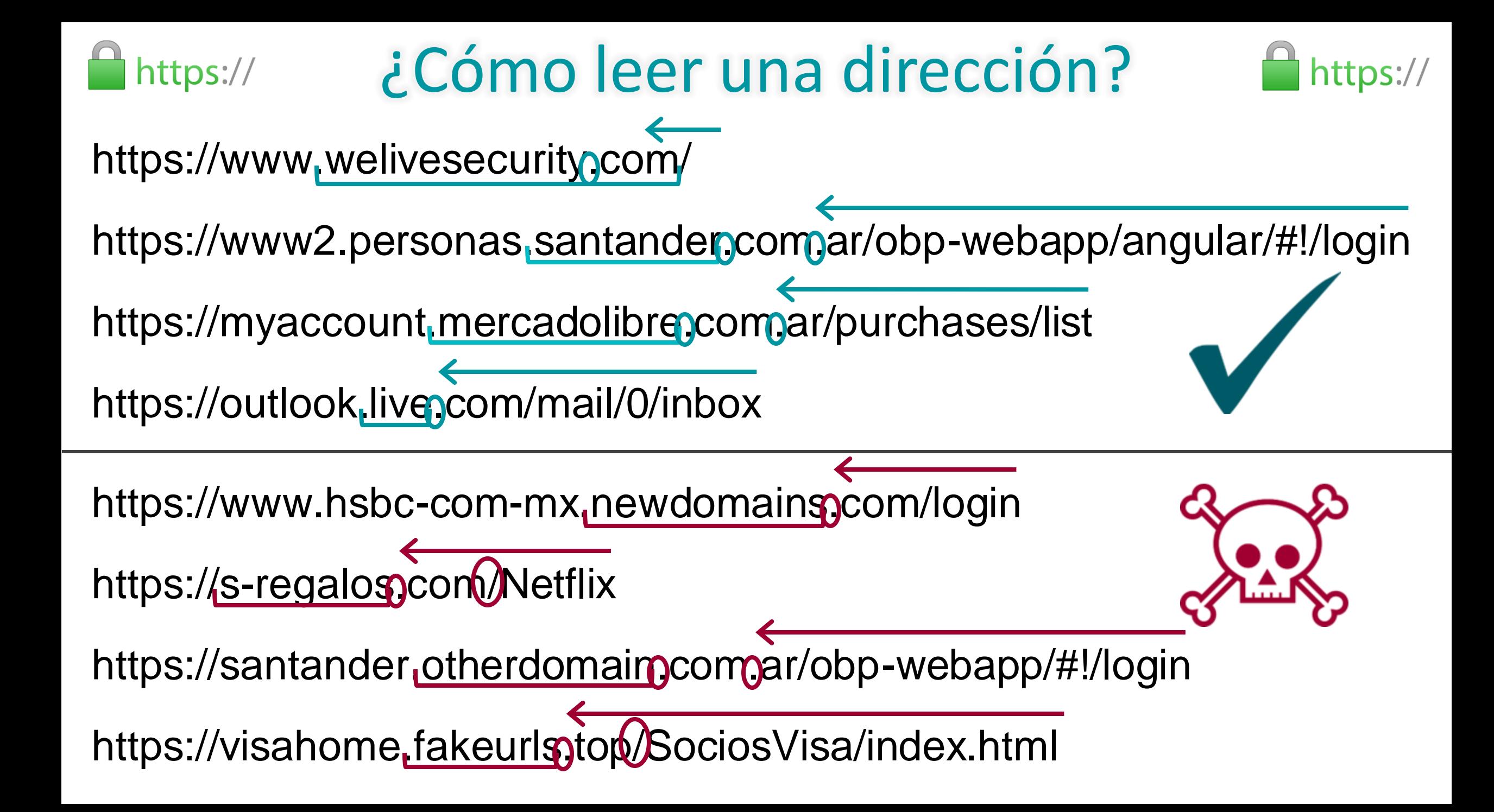

## Revisar los certificados

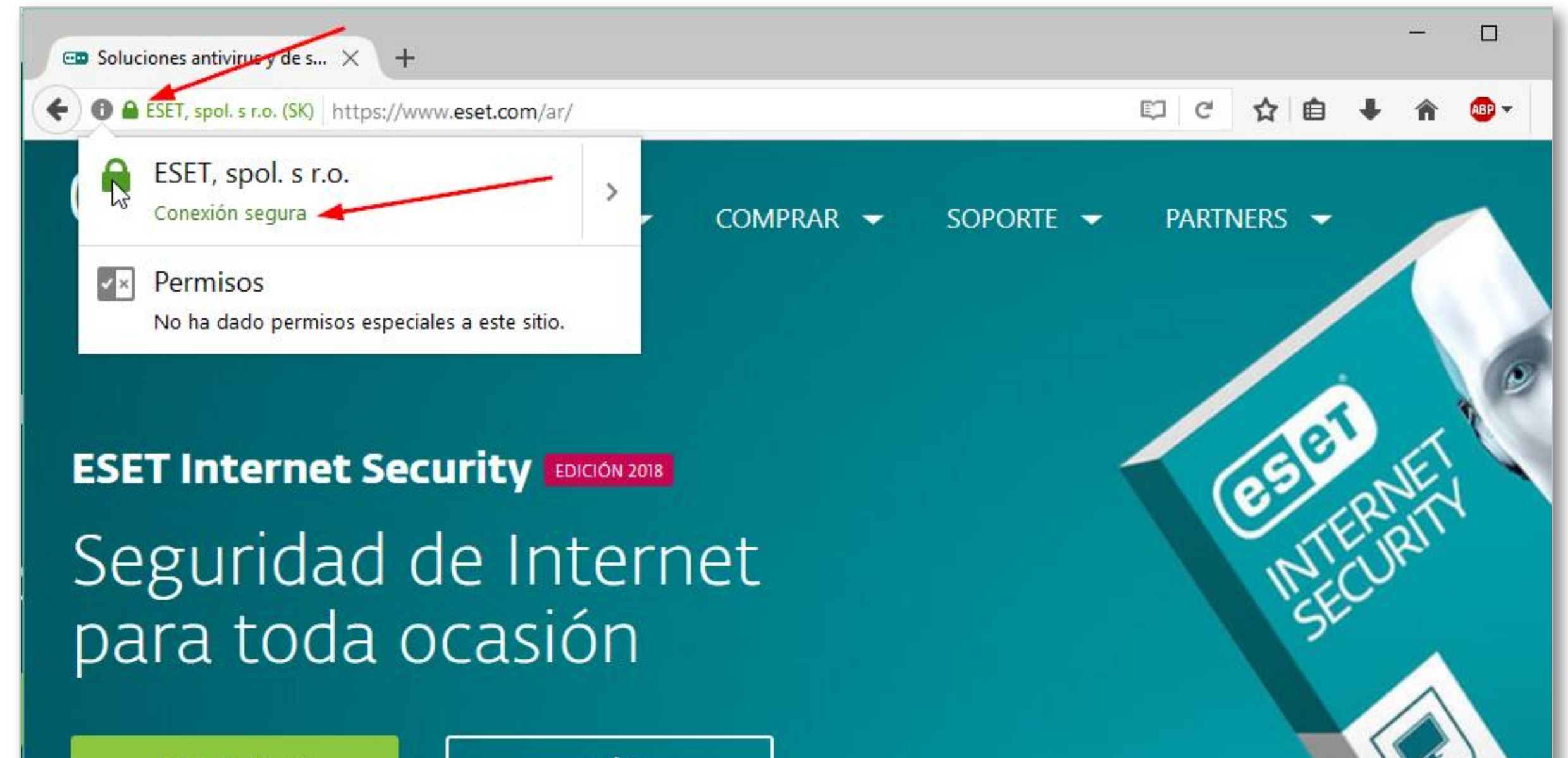

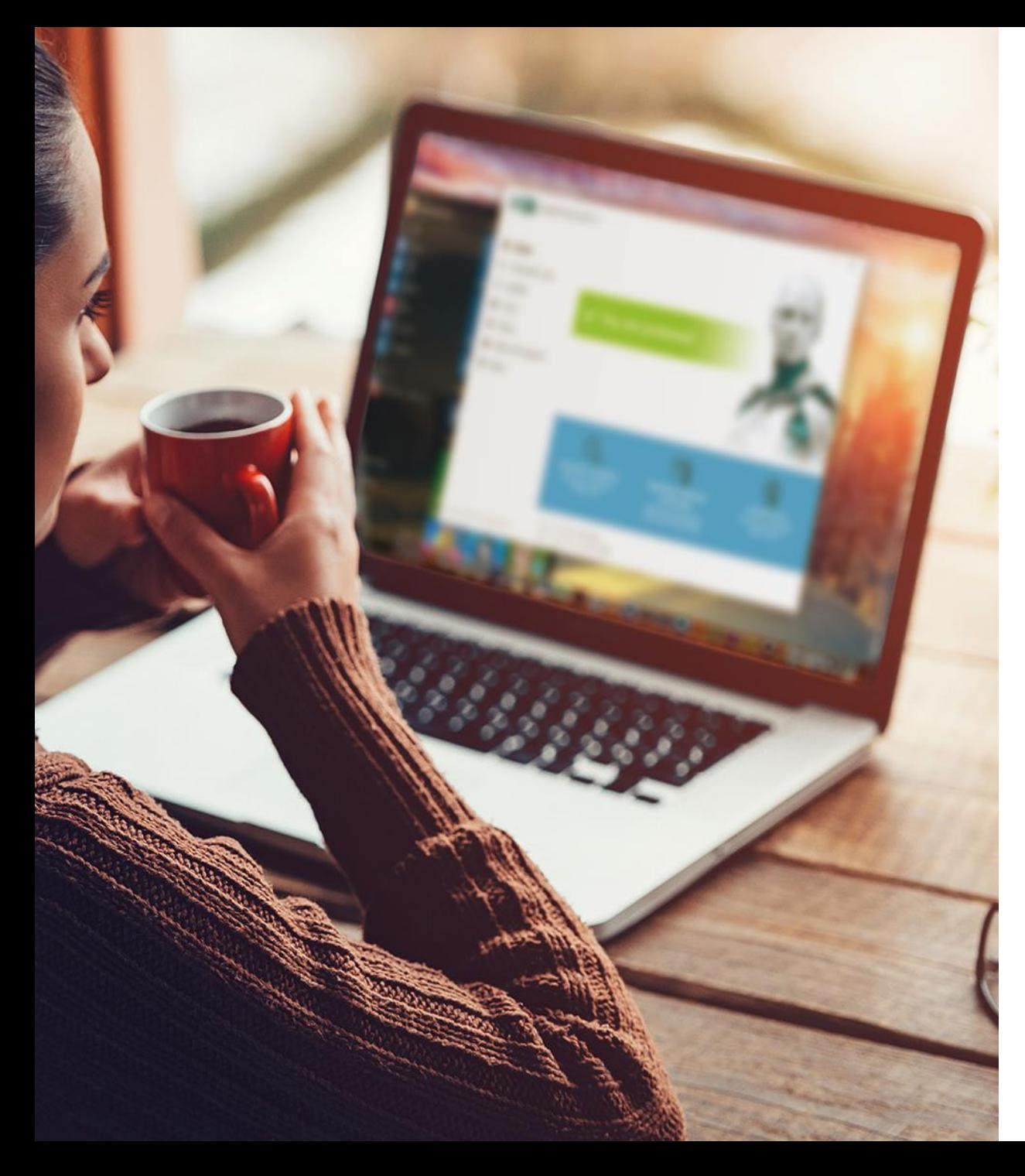

## Evitar Infecciones

- **Exitar abrir archivos inseguros**
- **O** No ingresar en sitios sospechosos
- **O** Descargar aplicaciones de repositorios oficiales
- Evitar redes WiFi públicas a menos que sea necesario
- Mantener aplicaciones y sistemas  $\bullet$ actualizados
- O Utilizar herramientas de seguridad

## Utilizar soluciones de seguridad

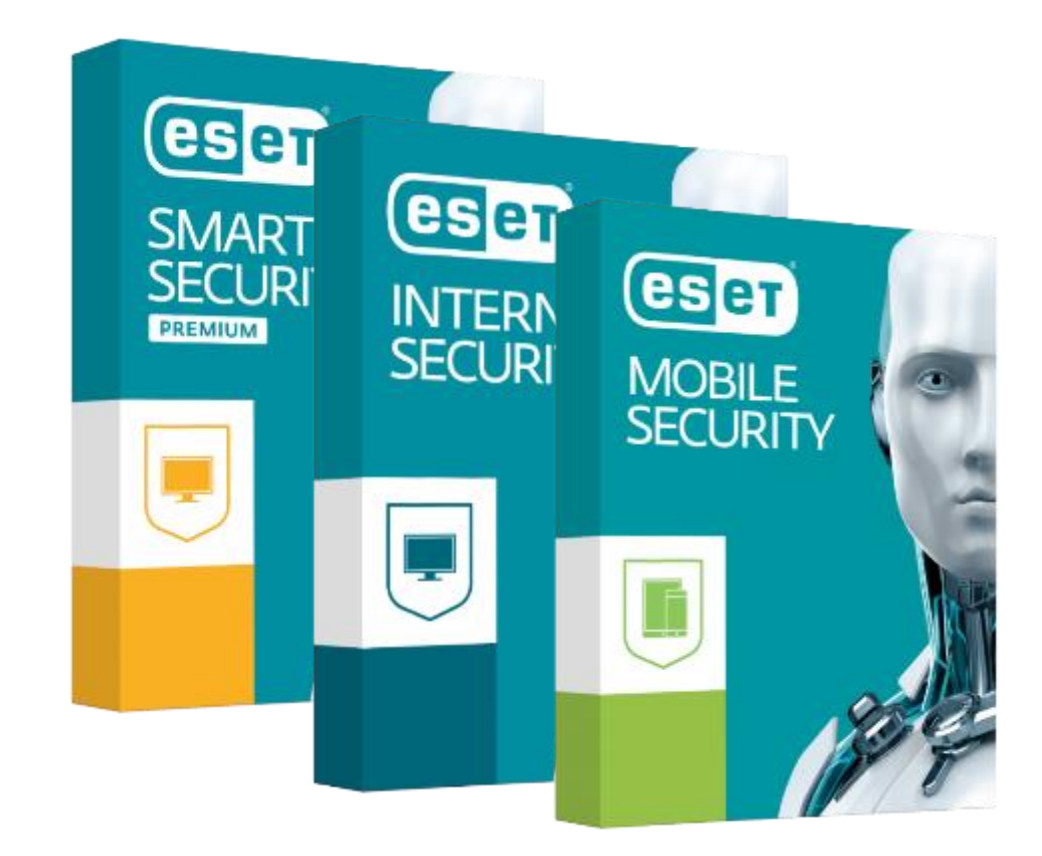

https://www.eset.com/ar/

## Niños: ¿Controlar o acompañar?

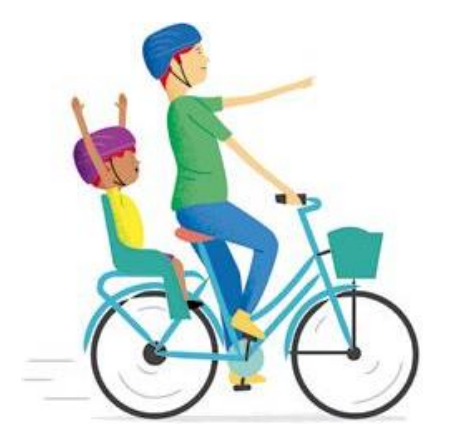

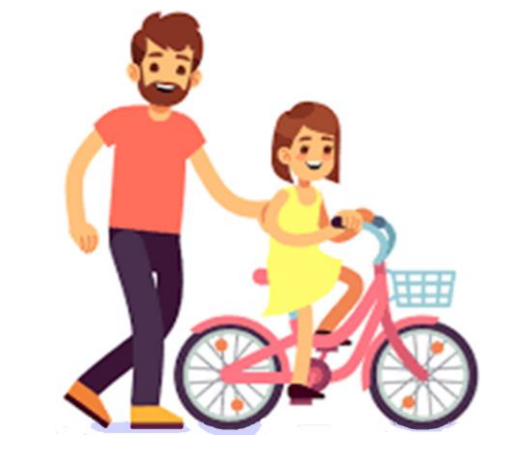

### **Teléfono** familiar o "el de la casa"

Teléfono propio con **control parental**

↓ Control ↑ Diálogo

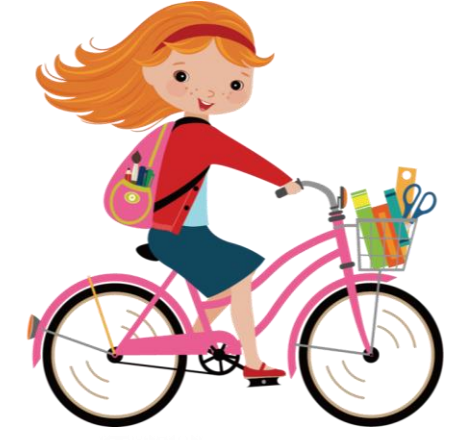

Diálogo y vínculo de confianza

## Niños: ¿Controlar o acompañar?

• Estar atento a señales de alerta

• Mantener la calma, dialogar

• Fomentar la autoestima

• Familiarizarse con las autoridades de las instituciones

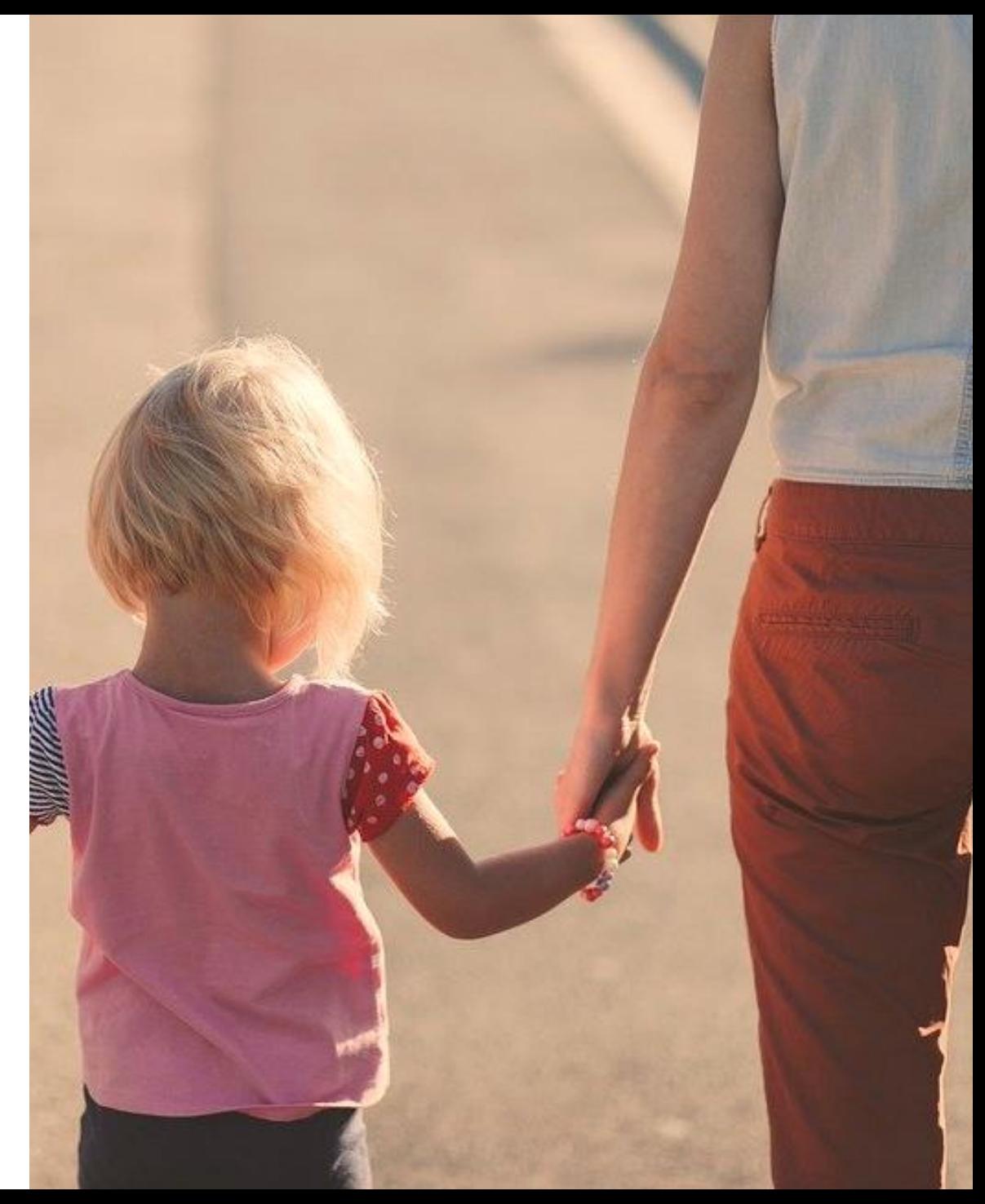

## Estar **atento**

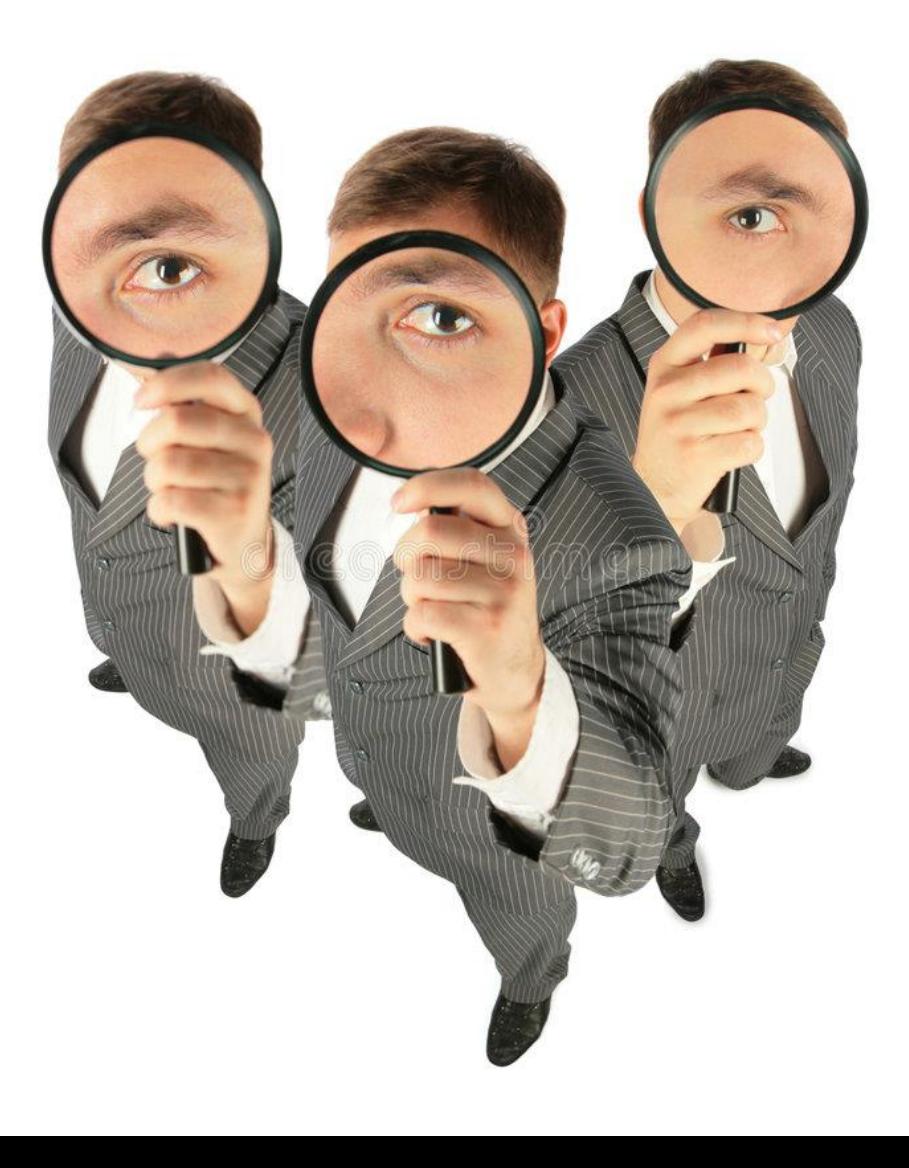

## … y **pensar** antes de cliquear

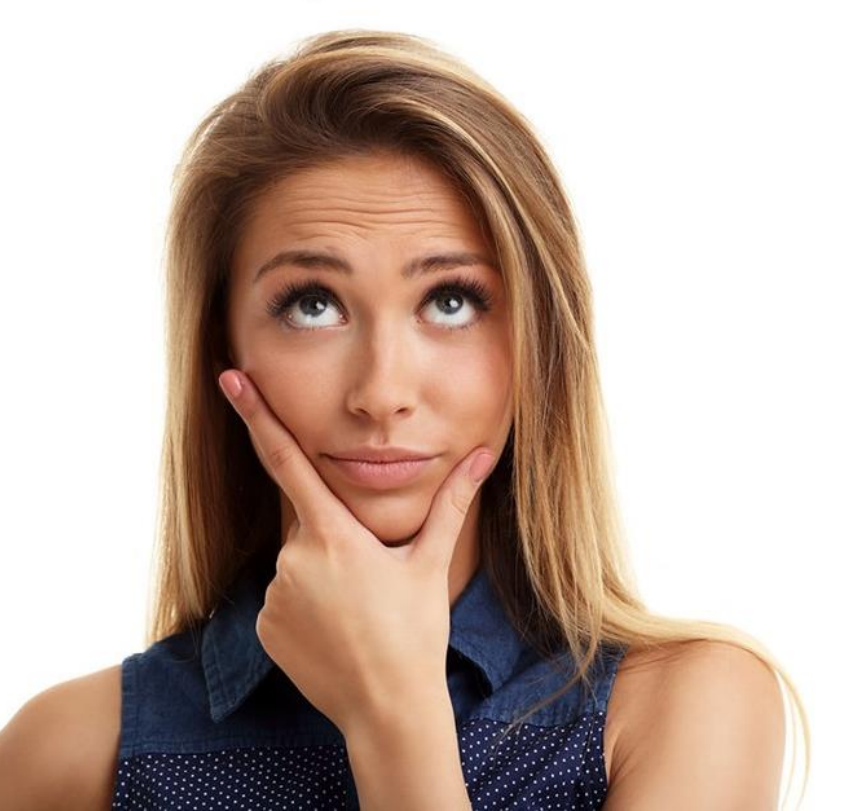

## ¿Qué sucede cuando somos víctimas?

## Control del daño

Cambiar contraseñas

Cerrar sesión en dispositivos que no reconozcamos

✓ Inmediato

Comunicarse con entidades bancarias

Cortar comunicaciones sospechosas

Alertar a contactos.

Cuidarse de posibles ataques secundarios.

Monitorear de cerca las cuentas y alertas de inicio de sesión

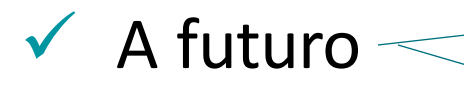

## ¡Denuncia!

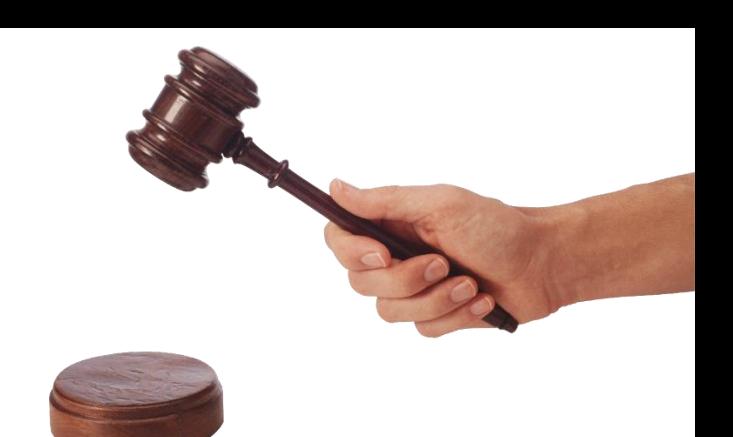

Delitos informáticos personales (ley 26.388)

UFECI Teléfono: (+54 11) 5071-0040 Mail: denunciasufeci@mpf.gov.ar

Sospechas, intentos, ataques en sistemas laborales

Canales oficiales Mesa de ayuda

## El grooming es un delito, **¡denuncialo!**

## Equipo Niñ@s Ministerio de Justicia y DDHH

## 0800-222-1717

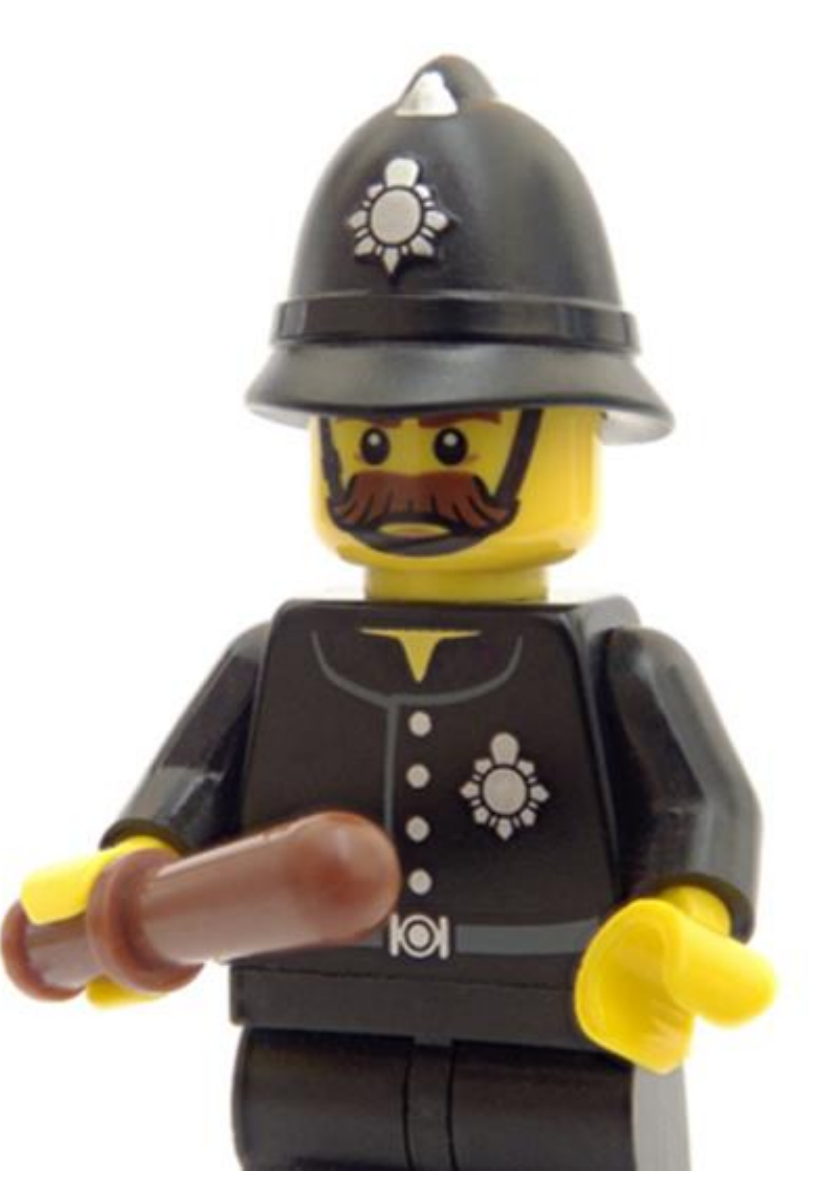

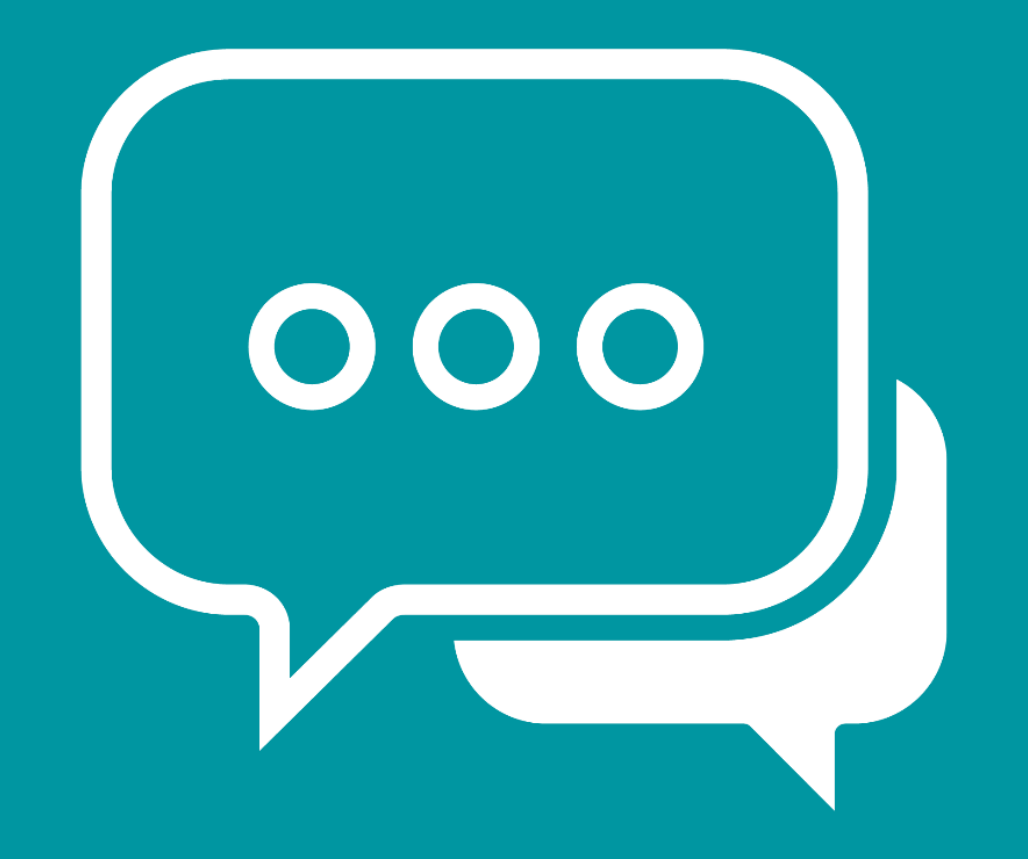

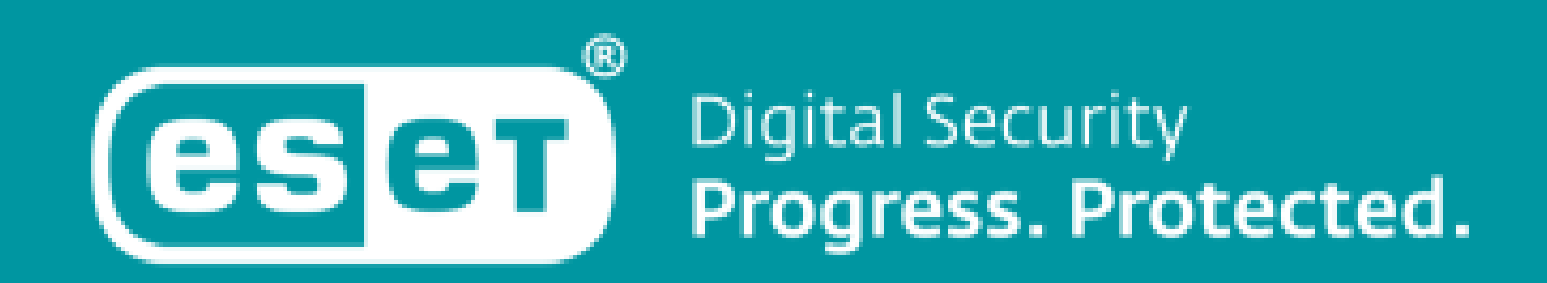